**Common Stage Amplifiers Formulas...** 1/10

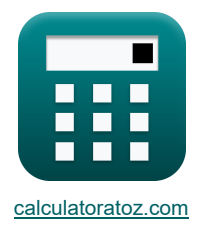

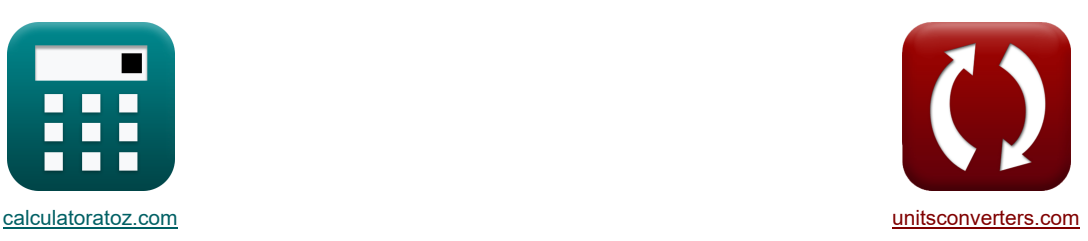

# **Amplificateurs de scène courants Formules**

[calculatrices](https://www.calculatoratoz.com/fr) ! Conversions **Internal Conversions in the Conversions** in the [conversions](https://www.unitsconverters.com/fr) !

Exemples!

Signet **[calculatoratoz.com](https://www.calculatoratoz.com/fr)**, **[unitsconverters.com](https://www.unitsconverters.com/fr)**

Couverture la plus large des calculatrices et croissantes - **30 000+ calculatrices !** Calculer avec une unité différente pour chaque variable - **Dans la conversion d'unité intégrée !** La plus large collection de mesures et d'unités - **250+ Mesures !**

N'hésitez pas à PARTAGER ce document avec vos amis !

*[Veuillez laisser vos commentaires ici...](https://docs.google.com/forms/d/e/1FAIpQLSf4b4wDgl-KBPJGChMJCxFlqrHvFdmw4Z8WHDP7MoWEdk8QOw/viewform?usp=pp_url&entry.1491156970=Amplificateurs%20de%20sc%C3%A8ne%20courants%20Formules)*

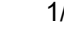

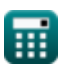

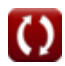

# **Liste de 26 Amplificateurs de scène courants Formules**

## **Amplificateurs de scène courants**

1) Bande haute fréquence donne Variable de fréquence complexe 
$$
\bullet
$$
\n
$$
\Omega_{\rm Am} = \sqrt{\left(1 + \left(\frac{f_{\rm MID}}{f_{\rm c}}\right) \right) \cdot \left(1 + \left(\frac{f_{\rm MID}}{f_{\rm c}}\right) \right)}
$$
\n
$$
\Omega_{\rm Am} = \sqrt{\left(1 + \left(\frac{f_{\rm MID}}{f_{\rm c}}\right) \right) \cdot \left(1 + \left(\frac{f_{\rm MID}}{f_{\rm c}}\right) \right)}
$$
\n
$$
\Omega_{\rm 12.19146dB} = \sqrt{\frac{\left(1 + \left(\frac{f_{\rm MID}}{36.522\text{Hz}}\right) \right) \cdot \left(1 + \left(\frac{f_{\rm MID}}{251\text{Hz}}\right) \right)}}{\left(1 + \left(\frac{f_{\rm MID}}{36.522\text{Hz}}\right) \right) \cdot \left(1 + \left(\frac{f_{\rm MID}}{251\text{Hz}}\right) \right)}}
$$
\n2) Bande passante de l'amplificateur dans un amplificateur à circuit discret  $\bullet$ \n
$$
\Omega_{\rm B} = f_{\rm h} - f_{\rm L}
$$
\n
$$
\Omega_{\rm 0.25Hz} = 100.50\text{Hz} - 100.25\text{Hz}
$$
\n3) Capacité de dérivation de l'amplificateur CS  $\bullet$ \n
$$
\Omega_{\rm C_s} = \frac{1}{f_{\rm tm} \cdot R_{\rm sig}}
$$
\n4) Capacité d'entré dans le gain hatte fréquence de l'amplificateur CE  $\bullet$ \n
$$
\Omega_{\rm C_i} = C_{\rm cb} + C_{\rm bc} \cdot \left(1 + (g_{\rm m} \cdot R_{\rm L})\right)
$$
\n
$$
\Omega_{\rm 520.104\mu} = 300 \mu \text{F} + 27 \mu \text{F} \cdot \left(1 + (4.8 \text{m} \cdot 5 \cdot 1.49 \text{k}\Omega)\right)
$$
\n5) Constante de temps de circuit ouvert entre la porte et le drain de l'amplificateur à porte commune  $\bullet$ \n
$$
\Omega_{\rm T_{\rm CC}} = (C_{\rm t} + C_{\rm gd})
$$

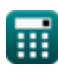

**Common Stage Amplifiers Formulas...** 3/10

**[Ouvrir la calculatrice](https://www.calculatoratoz.com/fr/effective-high-frequency-time-constant-of-ce-amplifier-calculator/Calc-26640)  [Ouvrir la calculatrice](https://www.calculatoratoz.com/fr/open-circuit-time-constant-in-high-frequency-response-of-cg-amplifier-calculator/Calc-26699)  [Ouvrir la calculatrice](https://www.calculatoratoz.com/fr/test-current-in-open-circuit-time-constants-method-of-cs-amplifier-calculator/Calc-26629)  [Ouvrir la calculatrice](https://www.calculatoratoz.com/fr/second-pole-frequency-of-cg-amplifier-calculator/Calc-26685)  [Ouvrir la calculatrice](https://www.calculatoratoz.com/fr/frequency-of-zero-transmission-of-cs-amplifier-calculator/Calc-23063)  [Ouvrir la calculatrice](https://www.calculatoratoz.com/fr/upper-3db-frequency-of-ce-amplifier-calculator/Calc-25815)  6) Constante de temps efficace à haute fréquence de l'amplificateur CE**  *f***x ex 7) Constante de temps en circuit ouvert dans la réponse haute fréquence de l'amplificateur CG**  *f***x ex 8) Courant d'essai dans la méthode des constantes de temps en circuit ouvert de l'amplificateur CS**  *f***x ex 9) Deuxième fréquence polaire de l'amplificateur CG** *f***x ex 10) Fréquence de transmission nulle de l'amplificateur CS**  *f***x ex 11) Fréquence supérieure de 3 dB de l'amplificateur CE** *f***x ex** τ<sup>H</sup> = Cbe ⋅ Rsig + (Ccb ⋅ (Rsig ⋅ (1 + g<sup>m</sup> ⋅ RL) + RL)) + (C<sup>t</sup> ⋅ RL) 3.542055s = 27μF ⋅ 1.25kΩ + (300μF ⋅ (1.25kΩ ⋅ (1 + 4.8mS ⋅ 1.49kΩ) + 1.49kΩ)) + (2.889μF ⋅ 1.49kΩ) Toc = Cgs ⋅ ( 1 Rsig + gm) + (C<sup>t</sup> + Cgd) ⋅ R<sup>L</sup> 0.006309s = 2.6μF ⋅ ( 1 1.25kΩ <sup>+</sup> 4.8mS) <sup>+</sup> (2.889μ<sup>F</sup> <sup>+</sup> 1.345μF) <sup>⋅</sup> 1.49kΩ i<sup>x</sup> = g<sup>m</sup> ⋅ Vgs + v<sup>x</sup> + Vgs R<sup>L</sup> 29.48188mA = 4.8mS ⋅ 4V + 11.32V + 4V 1.49kΩ fp2 = 1 2 ⋅ π ⋅ R<sup>L</sup> ⋅ (Cgd + Ct) 25.22801Hz = 1 2 ⋅ π ⋅ 1.49kΩ ⋅ (1.345μF + 2.889μF) ftm = 1 C<sup>s</sup> ⋅ Rsig 30.76923Hz = 1 26μF ⋅ 1.25kΩ fu3dB = 2 ⋅ π ⋅ Ahf 1.256637Hz = 2 ⋅ π ⋅ 0.20

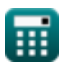

 $\Omega$ 

*Common Stage Amplifiers Formulas...* 4/10

**12) Gain actuel de l'amplificateur CS** 

0.998

$$
\kappa \boxed{\text{A}_{\text{i}} = \frac{\text{A}_{\text{p}}}{\text{A}_{\text{v}}}}
$$
\nex 3.698397 =  $\frac{3.691}{2.000}$ 

**13) Gain de bande médiane de l'amplificateur CS**

$$
\begin{aligned} \boxed{\text{A}_{\text{mid}} = \frac{\text{V}_{\text{out}}}{\text{V'}_{\text{sig}}}} \\ \boxed{\text{ex}} 32.01335 = \frac{28.78 \text{V}}{0.899 \text{V}}} \end{aligned}
$$

#### **14) Gain de bande moyenne de l'amplificateur CE**

$$
\kappa \boxed{\text{A}_{\text{mid}} = \frac{\text{V}_{\text{out}}}{\text{V}_{\text{th}}}}
$$
\nex 32.01335 = 
$$
\frac{28.78 \text{V}}{0.899 \text{V}}
$$

## **15) Gain haute fréquence de l'amplificateur CE**

$$
\mathbf{r} = \frac{\mathbf{f}_{\text{u3dB}}}{2 \cdot \pi}
$$
\n
$$
\mathbf{r} = \frac{\mathbf{f}_{\text{u3dB}}}{2 \cdot \pi}
$$
\n
$$
\mathbf{r} = \frac{1.257 \text{Hz}}{2 \cdot \pi}
$$
\n
$$
\mathbf{r} = \frac{1.257 \text{Hz}}{2 \cdot \pi}
$$

### **16) Réponse haute fréquence compte tenu de la capacité d'entrée**

| $f_{\mathbf{X}}\left[A_{\mathrm{hf}}=\frac{1}{2\cdot\pi\cdot R_{\mathrm{sig}}\cdot C_{\mathrm{i}}}\right]$                                                               | Quurir la calculatrice (5) |
|----------------------------------------------------------------------------------------------------|----------------------------|
| $f_{\mathbf{X}}\left[0.244257=\frac{1}{2\cdot\pi\cdot 1.25\mathrm{k}\Omega\cdot 521.27\mathrm{\mu F}}\right]$                                                            |                            |
| $f_{\mathbf{X}}\left[R_{\mathrm{L}}=R_{\mathrm{t}}\cdot\left(1+\left(g_{\mathrm{m}}\cdot R_{\mathrm{in}}\right)\right)-R_{\mathrm{in}}\right]$                           |                            |
| $f_{\mathbf{X}}\left[R_{\mathrm{L}}=R_{\mathrm{t}}\cdot\left(1+\left(g_{\mathrm{m}}\cdot R_{\mathrm{in}}\right)\right)-R_{\mathrm{in}}\right]$                           |                            |
| $f_{\mathbf{X}}\left[1.49712\mathrm{k}\Omega=0.480\mathrm{k}\Omega\cdot\left(1+\left(4.8\mathrm{m}S\cdot 0.78\mathrm{k}\Omega\right)\right)-0.78\mathrm{k}\Omega\right]$ |                            |

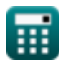

**[Ouvrir la calculatrice](https://www.calculatoratoz.com/fr/current-gain-of-cs-amplifier-calculator/Calc-26626)** 

**[Ouvrir la calculatrice](https://www.calculatoratoz.com/fr/midband-gain-of-cs-amplifier-calculator/Calc-25281)** 

**[Ouvrir la calculatrice](https://www.calculatoratoz.com/fr/mid-band-gain-of-ce-amplifier-calculator/Calc-25813)** 

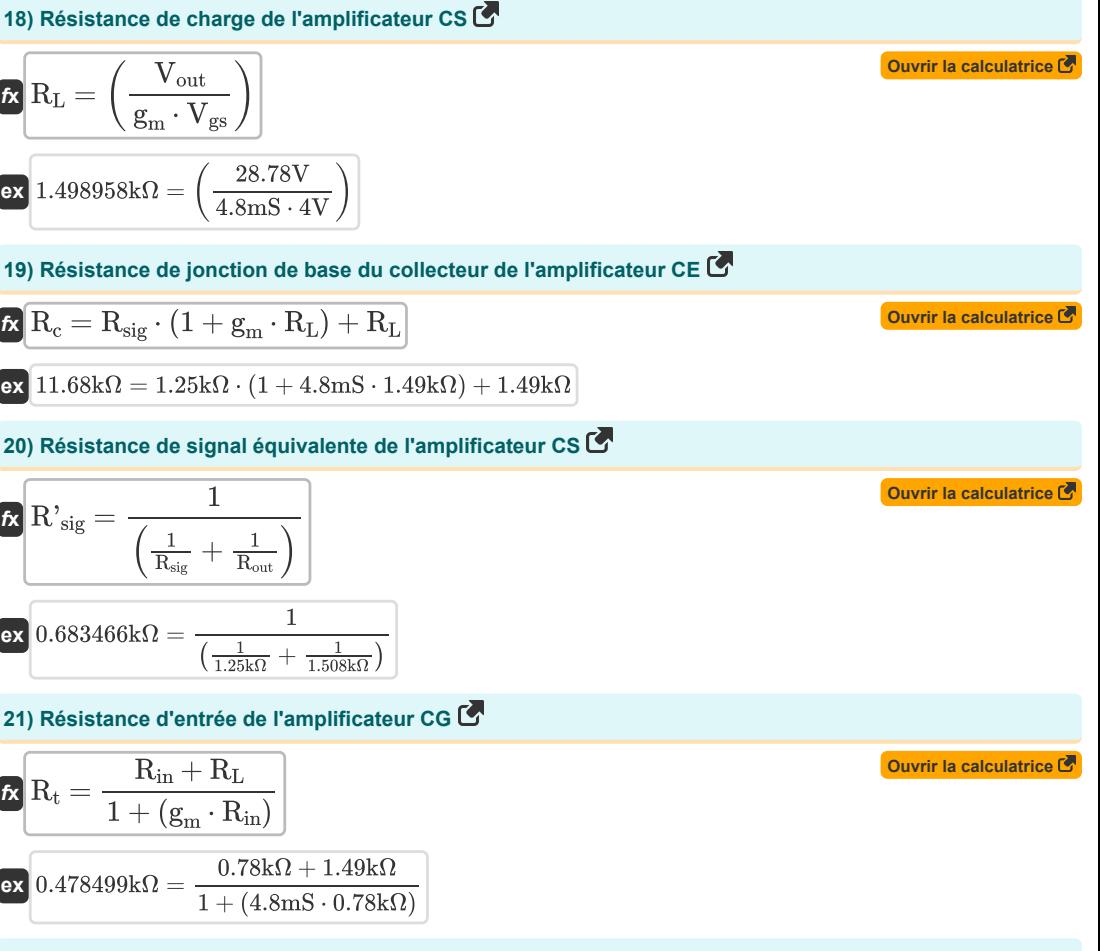

**22) Résistance entre la grille et le drain dans la méthode des constantes de temps en circuit ouvert de l'amplificateur CS** 

$$
\mathbf{R}_{t} = \frac{v_{x}}{i_{x}}
$$
\n
$$
\mathbf{R}_{t} = \frac{v_{x}}{i_{x}}
$$
\n
$$
0.386085k\Omega = \frac{11.32V}{29.32mA}
$$

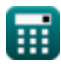

**Common Stage Amplifiers Formulas...** 6/10

23) Résistance entre la porte et la source de l'amplificateur CG  
\n
$$
\frac{R_t}{R_t} = \frac{1}{\frac{1}{R_{in}} + \frac{1}{R_{sig}}}
$$
\n24) Tension de drainage via la méthode des constantes de temps en circuit ouvert vers l'amplificateur CS  
\n25) Tension de sortie de l'amplificateur CS  
\n26) Tension de sortie de l'amplificateur CS  
\n27  
\n28) Tension de sortie de l'amplificateur CS  
\n29  
\n210  
\n210  
\n221  
\n23  
\n24  
\n25  
\n26  
\n28.608V = 4.8ms · 4V · 1.49kΩ  
\n27  
\n28.608V = 4.8ms · 4V · 1.49kΩ  
\n29  
\n20  
\n21  
\n21  
\n22  
\n23.608V = 4.8ms · 4V · 1.49kΩ  
\n24  
\n25  
\n26  
\n28.608V = 4.8ms · 4V · 1.49kΩ  
\n29  
\n20  
\n21  
\n21  
\n22  
\n23  
\n24  
\n25  
\n26  
\n28.608V = 4.8ms · 4V · 1.49kΩ  
\n29  
\n20  
\n21  
\n22  
\n23  
\n24  
\n25  
\n26  
\n28.608V = 4.8ms · 4V · 1.49kΩ  
\n29  
\n20  
\n21  
\n22  
\n23  
\n24  
\n25  
\n26  
\n28.608V = 4.8ms · 4V · 1.49kΩ  
\n29  
\n20  
\n21  
\n22  
\n23  
\n24  
\n25  
\n26  
\n28  
\n29  
\n20  
\n21  
\n22  
\n23  
\n24  
\n25  
\n26  
\n27  
\n28  
\n29  
\n20  
\n21  
\n21  
\n22  
\n23  
\n24  
\n25  
\n26  
\n27  
\n28  
\n29  
\n20  
\n21  
\n22  
\n23  
\n24  
\n25  
\n26  
\n27  
\n28  
\n2

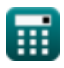

## **Variables utilisées**

- **Ahf** Réponse haute fréquence
- **A<sup>i</sup>** Gain actuel
- **A<sup>m</sup>** Gain de l'amplificateur dans la bande moyenne *(Décibel)*
- **Amid** Gain de bande moyenne
- **A<sup>p</sup>** Gain de puissance
- **A<sup>v</sup>** Gain de tension
- **BW** Bande passante de l'amplificateur *(Hertz)*
- **Cbe** Capacité de l'émetteur de base *(microfarades)*
- **Ccb** Capacité de jonction de base du collecteur *(microfarades)*
- **Cgd** Capacité de la porte à drainer *(microfarades)*
- **Cgs** Capacité porte à source *(microfarades)*
- **C<sup>i</sup>** Capacité d'entrée *(microfarades)*
- **C<sup>s</sup>** Condensateur de dérivation *(microfarades)*
- **C<sup>t</sup>** Capacitance *(microfarades)*
- **f3dB** Fréquence 3 dB *(Hertz)*
- **f<sup>h</sup>** Haute fréquence *(Hertz)*
- **f<sup>L</sup>** Basse fréquence *(Hertz)*
- **f<sup>o</sup>** Fréquence observée *(Hertz)*
- **f<sup>p</sup>** Fréquence des pôles *(Hertz)*
- **fp2** Fréquence du deuxième pôle *(Hertz)*
- **f t** Fréquence *(Hertz)*
- **f tm** Fréquence de transmission *(Hertz)*
- **fu3dB** Fréquence supérieure de 3 dB *(Hertz)*
- **g<sup>m</sup>** Transconductance *(millisiemens)*
- **i<sup>x</sup>** Courant d'essai *(Milliampère)*
- **R<sup>c</sup>** Résistance des collectionneurs *(Kilohm)*
- **Rin** Résistance d'entrée finie *(Kilohm)*
- **R<sup>L</sup>** Résistance à la charge *(Kilohm)*
- **Rout** Résistance de sortie *(Kilohm)*
- **Rsig** Résistance du signal *(Kilohm)*

#### **Common Stage Amplifiers Formulas...** 8/10

- **R'sig** Résistance interne aux petits signaux *(Kilohm)*
- **R<sup>t</sup>** Résistance *(Kilohm)*
- **Toc** Constante de temps en circuit ouvert *(Deuxième)*
- **V<sup>d</sup>** Tension de vidange *(Volt)*
- **Vgs** Tension porte à source *(Volt)*
- **Vout** Tension de sortie *(Volt)*
- **V'sig** Tension du petit signal *(Volt)*
- **Vth** Tension de seuil *(Volt)*
- **v<sup>x</sup>** Tension d'essai *(Volt)*
- **<sup>H</sup>** Constante de temps efficace à haute fréquence *(Deuxième)*

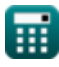

## **Constantes, Fonctions, Mesures utilisées**

- Constante: **pi**, 3.14159265358979323846264338327950288 *Archimedes' constant*
- Fonction: **sqrt**, sqrt(Number) *Square root function*
- La mesure: **Temps** in Deuxième (s) *Temps Conversion d'unité*
- La mesure: **Courant électrique** in Milliampère (mA) *Courant électrique Conversion d'unité*
- La mesure: **Fréquence** in Hertz (Hz) *Fréquence Conversion d'unité*
- La mesure: **Capacitance** in microfarades (μF) *Capacitance Conversion d'unité*
- La mesure: **Résistance électrique** in Kilohm (kΩ) *Résistance électrique Conversion d'unité*
- La mesure: **Conductivité électrique** in millisiemens (mS) *Conductivité électrique Conversion d'unité*
- La mesure: **Potentiel électrique** in Volt (V) *Potentiel électrique Conversion d'unité*
- La mesure: **Du son** in Décibel (dB) *Du son Conversion d'unité*

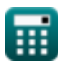

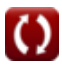

## **Vérifier d'autres listes de formules**

**Amplificateurs de scène courants Formules <b>C** . Amplificateurs multi-étages Formules **C** 

N'hésitez pas à PARTAGER ce document avec vos amis !

### **PDF Disponible en**

[English](https://www.calculatoratoz.com/PDF/Nodes/11289/Common-stage-amplifiers-Formulas_en.PDF) [Spanish](https://www.calculatoratoz.com/PDF/Nodes/11289/Common-stage-amplifiers-Formulas_es.PDF) [French](https://www.calculatoratoz.com/PDF/Nodes/11289/Common-stage-amplifiers-Formulas_fr.PDF) [German](https://www.calculatoratoz.com/PDF/Nodes/11289/Common-stage-amplifiers-Formulas_de.PDF) [Russian](https://www.calculatoratoz.com/PDF/Nodes/11289/Common-stage-amplifiers-Formulas_ru.PDF) [Italian](https://www.calculatoratoz.com/PDF/Nodes/11289/Common-stage-amplifiers-Formulas_it.PDF) [Portuguese](https://www.calculatoratoz.com/PDF/Nodes/11289/Common-stage-amplifiers-Formulas_pt.PDF) [Polish](https://www.calculatoratoz.com/PDF/Nodes/11289/Common-stage-amplifiers-Formulas_pl.PDF) [Dutch](https://www.calculatoratoz.com/PDF/Nodes/11289/Common-stage-amplifiers-Formulas_nl.PDF)

*12/17/2023 | 1:24:17 PM UTC [Veuillez laisser vos commentaires ici...](https://docs.google.com/forms/d/e/1FAIpQLSf4b4wDgl-KBPJGChMJCxFlqrHvFdmw4Z8WHDP7MoWEdk8QOw/viewform?usp=pp_url&entry.1491156970=Amplificateurs%20de%20sc%C3%A8ne%20courants%20Formules)*

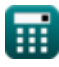

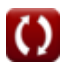